## Un navigateur pour les données liées du Web

Olivier Corby<sup>1</sup>, Catherine Faron Zucker<sup>2</sup>

<sup>1</sup> INRIA, I3S - olivier.corby@inria.fr <sup>2</sup> UNIVERSITÉ NICE SOPHIA ANTIPOLIS - faron@unice.fr

Le Web de documents structurés qui repose sur le standard XML a rapidement été muni du standard XSLT pour engendrer des formats de présentation tels que HTML ou bien pour écrire des transformations de XML vers XML. De la même manière, le Web de données sémantiques qui repose sur le standard RDF a maintenant besoin d'un langage de transformation pour présenter les données RDF dans des formats lisibles tels que HTML et pour écrire des transformations de RDF vers RDF. La transformation et la présentation de données RDF est encore un problème ouvert. Nous avons conçu et implémenté un langage de règles de transformation pour RDF, *SPARQL Template Transformation Language* (STTL), dont le format de sortie est textuel — sans restriction a priori sur le format de texte.

STTL est une extension du langage *SPARQL 1.1 Query* avec une clause TEMPLATE permettant d'engendrer un résultat sous forme de texte à partir des solutions d'une clause WHERE. La clause TEMPLATE peut contenir du texte, des variables et des expressions. Les variables sont remplacées par les valeurs trouvées dans les solutions, les expressions sont évaluées et le tout est concaténé sous forme d'une chaîne de caractères qui est le résultat retourné par le template.

Une transformation STTL est un ensemble de templates dédiés à la transformation d'énoncés RDF dans un certain modèle (e.g. des données de DBpedia) ou pour un certain langage (e.g. OWL/RDF) dans un format textuel (e.g. une présentation en HTML ou une représentation d'énoncés OWL dans la syntaxe fonctionnelle du langage). L'exécution d'un template peut récursivement déclencher l'exécution d'autres templates de transformation ; l'appel à un template se fait au moyen d'une fonction d'extension <code>st:apply-templates $^{\rm l}$ </code> appelée dans la clause TEMPLATE. Voici par exemple un des templates de la transformation STTL permettant d'engendrer des énoncés OWL en syntaxe fonctionnelle à partir de leur expression en RDF:

```
TEMPLATE {
   "allValuesFrom("
   st:apply-templates(?p) " "
   st:apply-templates(?c) ")"}
WHERE {
  ?in a owl:Restriction ;
      owl:onProperty ?p ;
      owl:allValuesFrom ?c }
```
Nous nous intéressons dans cet article à la transformation de données RDF en HTML et nous présentons une plate-forme basée sur le langage STTL, nommée ALIGATOR (acronyme

<sup>1.</sup> Le préfixe st: correspond au namespace http://ns.inria.fr/sparql-template/

## *IC 2015*

de *A LInked data naviGATOR*), et permettant de concevoir des navigateurs pour le web des données liées et de présenter ces données en HTML. Outre un SPARQL endpoint standard, ALIGATOR est constitué d'un serveur HTTP, un service REST, un moteur de transformations STTL et une bibliothèque de transformations STTL pour engendrer du code HTML à partir de données RDF. Le code HTML engendré par les transformations contient des liens hypertextes vers le serveur ce qui permet d'offrir une navigation hypertexte sur des graphes RDF. Le code source d'ALIGATOR est disponible dans la distribution de Corese-KGRAM<sup>2</sup>. Un serveur de démonstration conçu avec ALIGATOR est disponible en ligne<sup>3</sup>.

Le service STTL permet de réaliser des navigateurs hypertextes sur un graphe RDF local, sur le graphe RDF d'un SPARQL endpoint distant tel que DBpedia ou bien encore sur une combinaison des deux. Ces deux scénarios sont décrits sur la Figure 1. Dans le Scénario 1, une transformation RDF2HTML est exécutée sur un graphe RDF. Etant donné un URI, la transformation engendre une page HTML décrivant la ressource RDF correspondante. Le code HTML contient des liens hypertextes, vers le service STTL, pour décrire les ressources liées à cet URI. Ces liens hypertextes déclenchent un appel au service STTL qui applique la transformation et engendre en retour une nouvelle page HTML. On implémente ainsi une navigation hypertexte sur un graphe RDF. Dans le Scénario 2, le service STTL exécute une requête SPARQL sur le graphe puis applique une transformation RDF2HTML sur le résultat de la requête. Pour les requêtes de type CONSTRUCT et DESCRIBE, la transformation est exécutée directement sur le graphe RDF résultat de la requête. Pour les requêtes SELECT et ASK, le résultat de la requête est traduit en graphe RDF en utilisant un vocabulaire publié par le W3C. La transformation est ensuite appliquée sur le graphe produit.

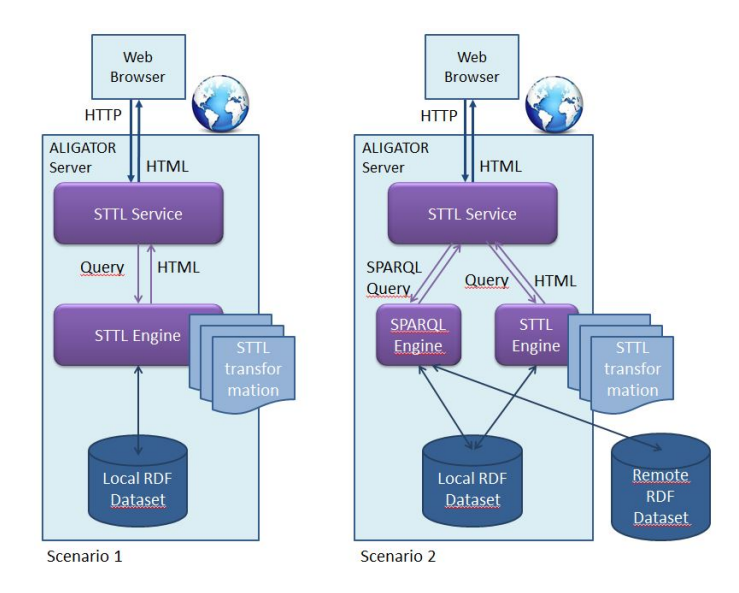

FIGURE 1 – Deux scénarios de transformation RDF2HTML.

<sup>2.</sup> http://wimmics.inria.fr/corese

<sup>3.</sup> http://corese.inria.fr